# Krankenkassenkommunikationssystem (KKS) and a senator and anlage 1

# Inhaltsverzeichnis

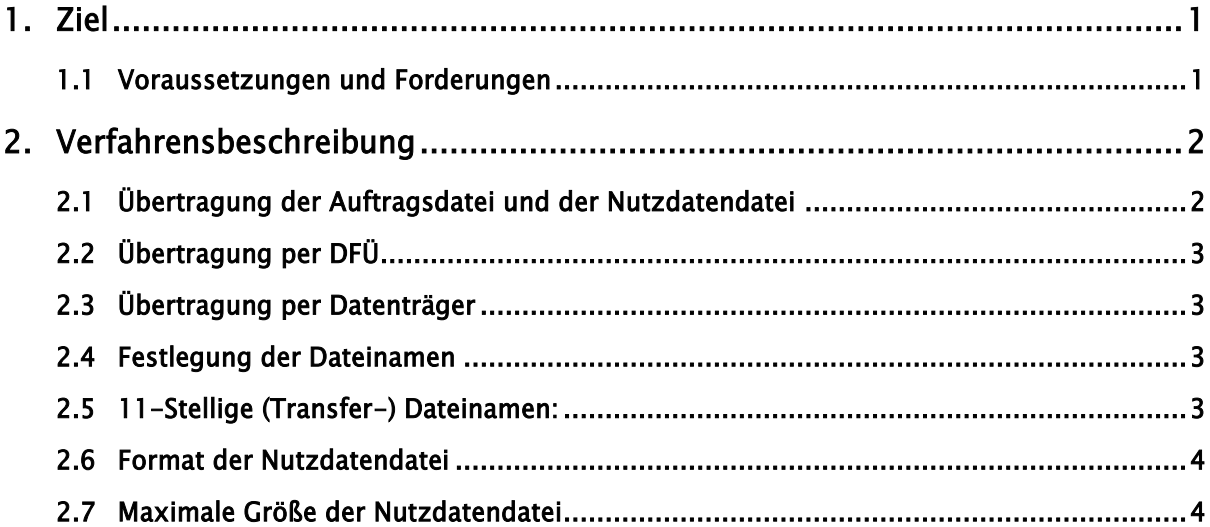

# <span id="page-0-0"></span>1. Ziel

Nachfolgend wird eine universelle Dateistruktur für die Übertragung von Daten über DFÜ (z. B. per E-Mail), sowie noch über Datenträger (Disketten, Bänder, …) festgelegt. Diese Dateistruktur soll verbands- und teilprojektübergreifend einheitlich verwendet werden.

## <span id="page-0-1"></span>1.1 Voraussetzungen und Forderungen

Im Datenaustausch per DFÜ und über Datenträger sind zwischen zwei Partnern Nutzdatendateien auszutauschen. Dabei können, je nach Übertragungsweg eine oder mehrere Stellen als Vermittlungsstellen fungieren. Unabhängig von der Art der Daten soll dabei in der Dateistruktur die für die Vermittlungsstellen notwendige Information enthalten sein, die es erlaubt, Nutzdaten ohne Untersuchung der Nutzdateninhalte zuzustellen.

Diese Struktur soll erlauben,

 mehrere Nutzdatendateien (auch für unterschiedliche Adressaten) pro Datenträger zu übertragen.

- eine Nutzdatendatei über mehrere physikalische Datenträger zu verteilen.
- Daten von intermediär verarbeitenden Stellen (Übertragungseinrichtung wie z. B. T-Systems oder AOK-RZ) entgegenzunehmen und an den Empfänger weiter zu verteilen. Dabei ist für die intermediär verarbeitenden Stellen festzulegen, wie die Verteilung zu geschehen hat (Routing). Je nach eingesetztem Verfahren (festgelegt durch die Nutzdaten: z. B. DEÜV) sollte dabei ein unterschiedliches Routing möglich sein. Für die intermediär verarbeitende Stelle ist es nicht notwendig, weitere Informationen aus den Nutzdaten zu entnehmen.
- Nutzdatendateien eines beliebigen Binärformates zu übertragen. Diese Forderung ist notwendig, da Nutzdaten, je nach Anforderung, verschlüsselt zu übertragen sind.
- flexibel für weitere Anforderungen erweiterbar zu sein.

Um diese Dateistruktur möglichst auf allen Hardware- und Software-Systemen lesen zu können, muss dabei der Auftragssatz in festgelegter Satzlänge erstellt werden.

Damit das Verfahren übergreifend für möglichst alle Anwendungsarten genutzt werden kann, sollen die verwendeten Adressfelder ausreichend groß bemessen werden, um in allen Verfahren benutzt werden zu können (zur Zeit IK oder Betriebsnummer).

# <span id="page-1-0"></span>2. Verfahrensbeschreibung

#### <span id="page-1-1"></span>2.1 Übertragung der Auftragsdatei und der Nutzdatendatei

Zu jeder Nutzdatendatei muss für die Übertragung die nachfolgend definierte Auftragsdatei generiert werden, die z. B. für das Routing benutzt wird.

Die Übertragung jeder Nutzdatendatei erfolgt als separate Datei. Werden die Nutzdaten als komprimierte Datei versendet, darf in einer komprimierten Datei nur eine Nutzdatendatei enthalten sein.

#### <span id="page-2-0"></span>2.2 Übertragung per DFÜ

Nach der Übertragung einer Nutzdatendatei wird die dazugehörige Auftragsdatei übertragen, sofern der Übertragungsweg (z. B. ftp) eine Steuerung der Datenübertragung in Bezug auf die Reihenfolge der Dateien erlaubt.

Ein Übertragungsvorgang besteht aus der Übertragung dieser beiden Dateien.

#### <span id="page-2-1"></span>2.3 Übertragung per Datenträger

Der Datenaustausch mittels Datenträger ist nur nach bilateraler Absprache möglich.

#### Magnetband/Magnetbandkassette/CD-ROM/DVD:

Die Datenübertragung mittels dieser Datenträger kann mehrere Nutzdatendateien beinhalten, jedoch jeweils versehen mit der zugehörigen Auftragsdatei in der festgelegten Reihenfolge. Im jeweiligen Datei-Anfangskennsatz (HDR1) ist in dem Feld "Dateiname" der Transferdateiname (Festlegung siehe unten) einzutragen.

#### Diskette:

Die Datenübermittlung per Diskette kann mehrere Nutzdatendateien beinhalten, jedoch jeweils versehen mit der zugehörigen Auftragsdatei.

#### <span id="page-2-2"></span>2.4 Festlegung der Dateinamen

8-stellige (Transfer-) Dateinamen:

Auf der Seite des Absenders besteht der Transferdateiname aus der Dateitypbezeichnung (Feld VERFAHREN\_KENNUNG) und einer laufenden Nummer (Feld TRANSFER\_NUMMER). Der Name der zugehörigen Auftragsdatei besteht aus dem vorstehend beschriebenen Transferdateinamen mit dem Zusatz '.AUF'. Dies gilt auch für komprimierte Nutzdatendateien!

#### <span id="page-2-3"></span>2.5 11-Stellige (Transfer-) Dateinamen:

Die Verwendung der erweiterten Transferdateinamen ist nur nach bilateraler Abstimmung möglich.

Hier bildet sich der Transferdateiname aus der 5-stelligen VERFAHREN\_KENNUNG und einer 6 stelligen Nummer. Der 11-stellige Dateiname wird im Feld DATEINAME abgelegt; die letzten 3 Stellen des Feldes DATEINAME werden in das Feld TRANSFER\_NUMMER abgelegt. Der Name der zugehörigen Auftragsdatei besteht aus dem vorstehend beschriebenen Transferdateinamen mit dem Zusatz '.AUF'. Dies gilt auch für komprimierte Nutzdatendateien!

Beispiel für 8- und 11-stellige Transferdateinamen:

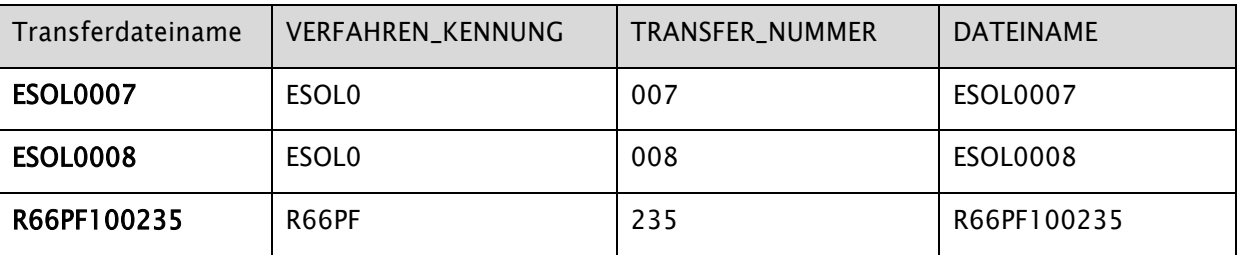

Der Name der zugehörigen Auftragsdatei besteht aus dem vorstehend beschriebenen Transferdateinamen mit dem Zusatz '.AUF'. Dies gilt auch für komprimierte Nutzdatendateien!

### <span id="page-3-0"></span>2.6 Format der Nutzdatendatei

Generell sind Satztrenner zu verwenden (keine Satzlängenfelder). Erlaubt ist HEX-Code \$0D0A (CRLF), bilateral kann auch \$0A (LF) vereinbart werden.

#### <span id="page-3-1"></span>2.7 Maximale Größe der Nutzdatendatei

Die zu übertragende Nutzdatendatei wird in unterschiedlichen Verfahren in der Größe begrenzt.